# Year 10 | Computer Science | Hardware

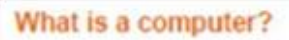

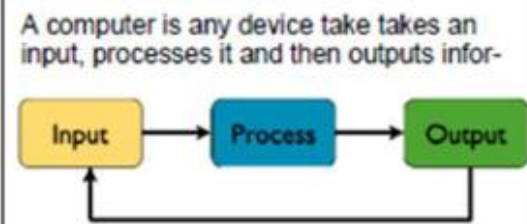

#### **Input Devices**

An input device is a piece of hardware that can be used to enter data into a computer

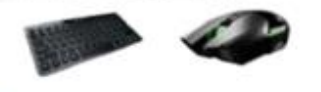

#### **Output Devices**

An output device is a piece of hardware that can be used to represent information in a variety of ways

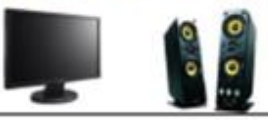

# Fetch, Decode, Execute

The main function of the CPU is to run an endless fetch-execute cycle.

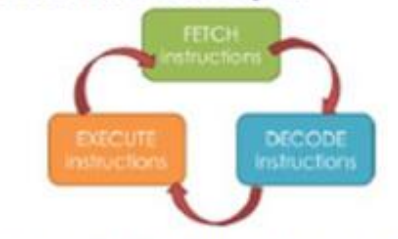

The speed of the FDE cycle is measured in cycles per second (hertz). This is known as the clock speed.

Processors are usually measured in gigahertz (GHz)

1GHz = 1 billion instructions processed.

# Key terminology

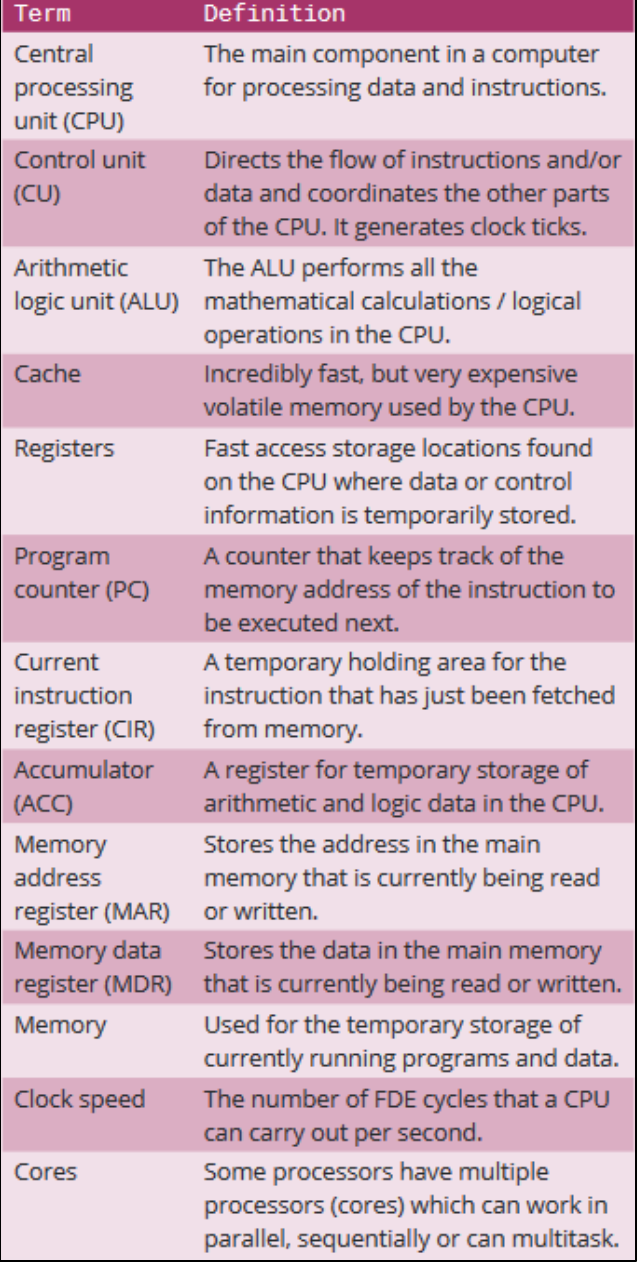

### **Components**

Computer components are all the different internal parts of a computer system that help it to operate. Each component has its own purpose and functions.

#### **Central Processing Unit**

The CPU is the brain of the computer. It does all the processing and calculating for the computer.

#### **Heat sink**

A heat sink is used to draw heat away from important components such as the CPU that can get quite hot. If a component gets too hot then it won't be able to perform its job as well.

#### Motherboard

The motherboard is what connects all the other components. It helps keep them secure and allows the components to communicate

### **Power Supply**

A power supply helps to convert electricity to a suitable voltage to power the computer safely.

#### **Hard Drive**

A Hard Drive is where all the computers long term data is stored i.e. data you want to keep for in the future, such as your own documents, music, films and games.

# **Random Access Memory** RAM is where temporary data is stored

while the computer is currently being used. Once a computer is switched off this data is lost

# **Network Interface Card** A network interface card (NIC) enables a

computer system to connect to a network. Some allow access wirelessly.

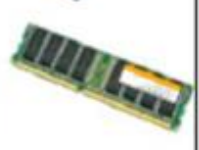

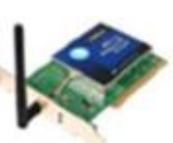

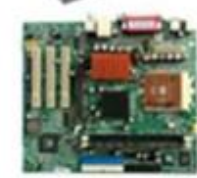

Connell

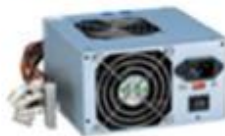

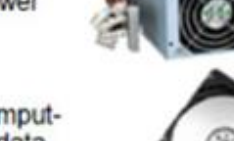

# Year 10 | Computer Science | Python Programming

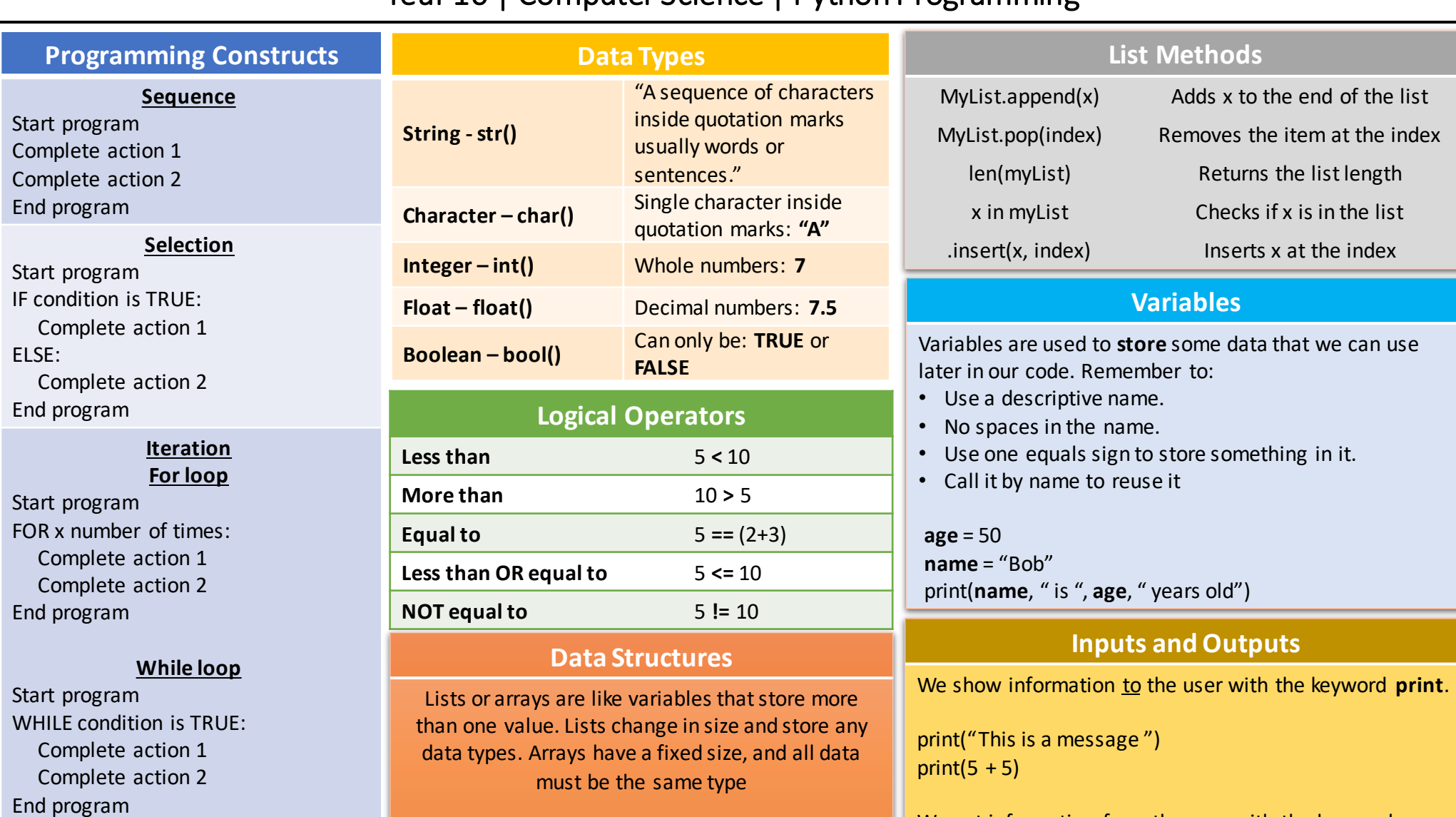

**myList** = **[**5, "B", 1.6, "Hello"**]**

We get information from the user with the keyword **input**. Here the user is asked to enter their name, whatever they type in as an input is stored in the

myName = input("What is your name?")

ariable **myName**.

**Zero index myArray** = **[**5, 33, 100, 3**]**

Lists have a place order starting at 0

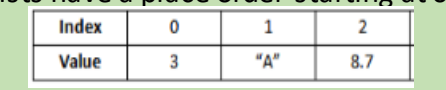